# Control module display stand

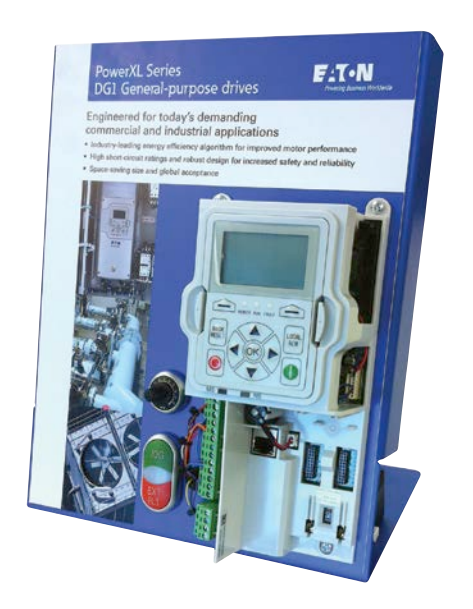

The PowerXL DG1 powered control module display stand is designed to be a compact, interactive sales and training tool. It simulates a fully line-powered PowerXL DG1 variable frequency drive with finger-safe 24 Vdc power with a small fan powered by an analog output to simulate a full-size three-phase industrial motor. Five demonstration exercises have been provided in this document to walk through the product functionality.

### **Display stand features**

- 24 Vdc powered control module and motor
- Full DG1 software functionality
- Communication and PC Tool capabilities
- External fault and jog inputs
- Ready light and speed potentiometer

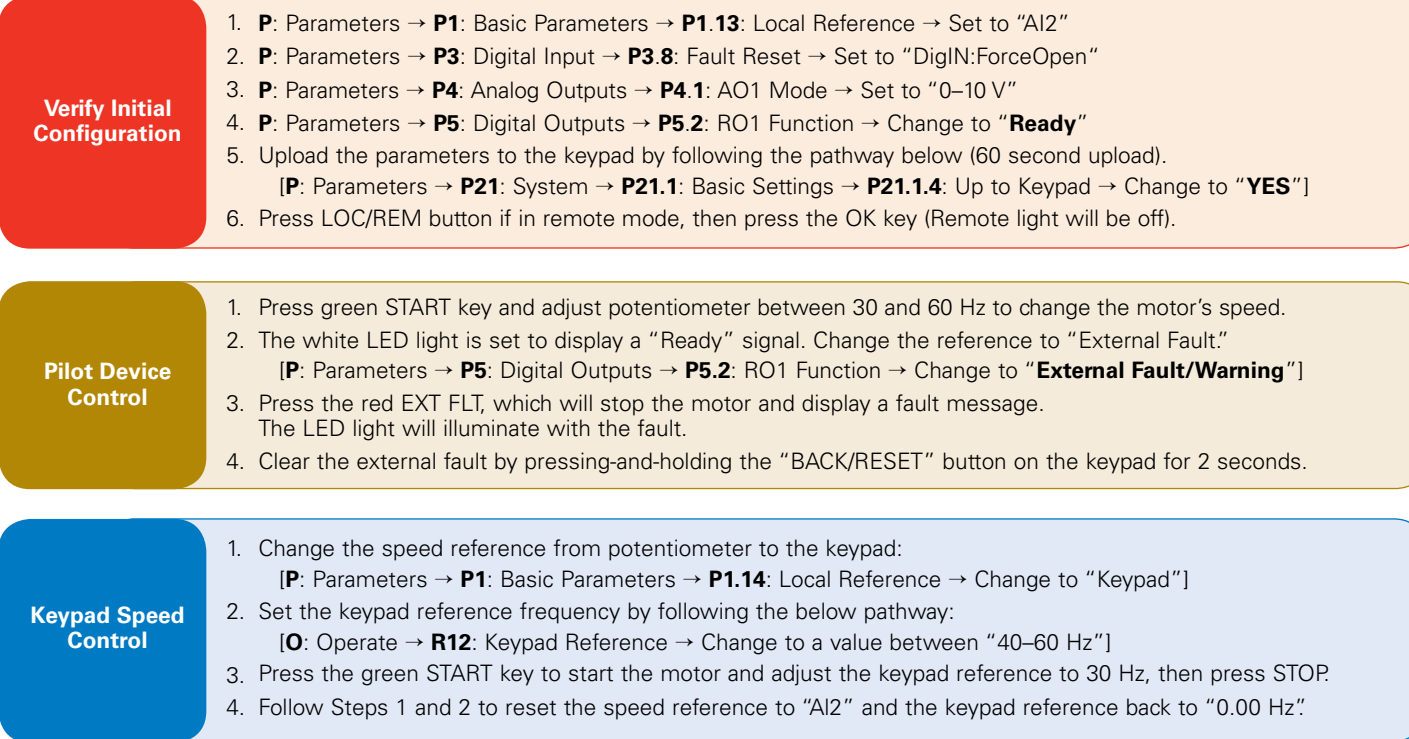

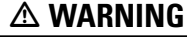

**DO NOT RESET THE DEMO TO USE DEFAULT PARAMETER VALUES. THIS WILL CAUSE THE SOFTWARE TO RESET, REMOVING THE SPECIAL SIMULATION FUNCTIONALITY OF THIS DEMO.**

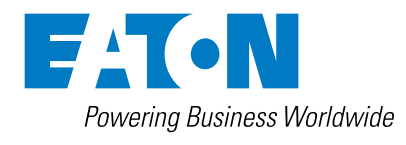

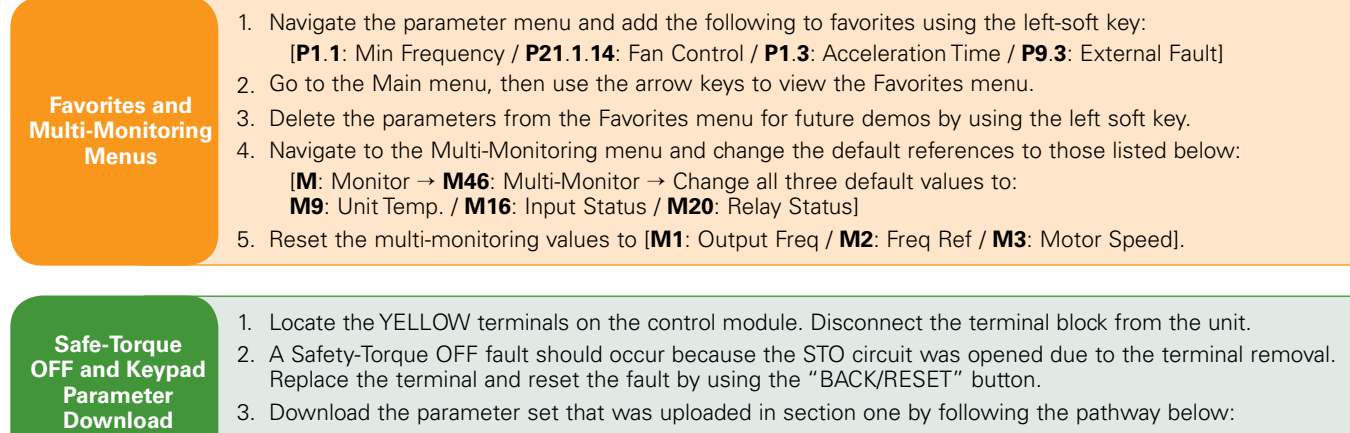

## [**P**: Parameters → **P21**: System → **P21**.**1**: Basic Settings → **P21.1.5**: Down from Keypad → Change to "**YES**"]

## **Control terminal layout**

**EACN** 

Powering Business Worldwide

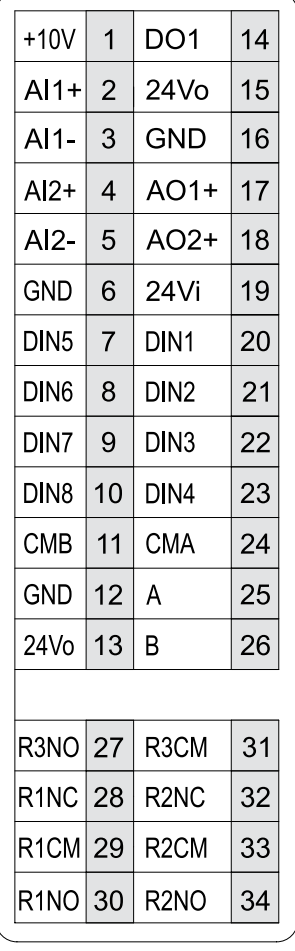

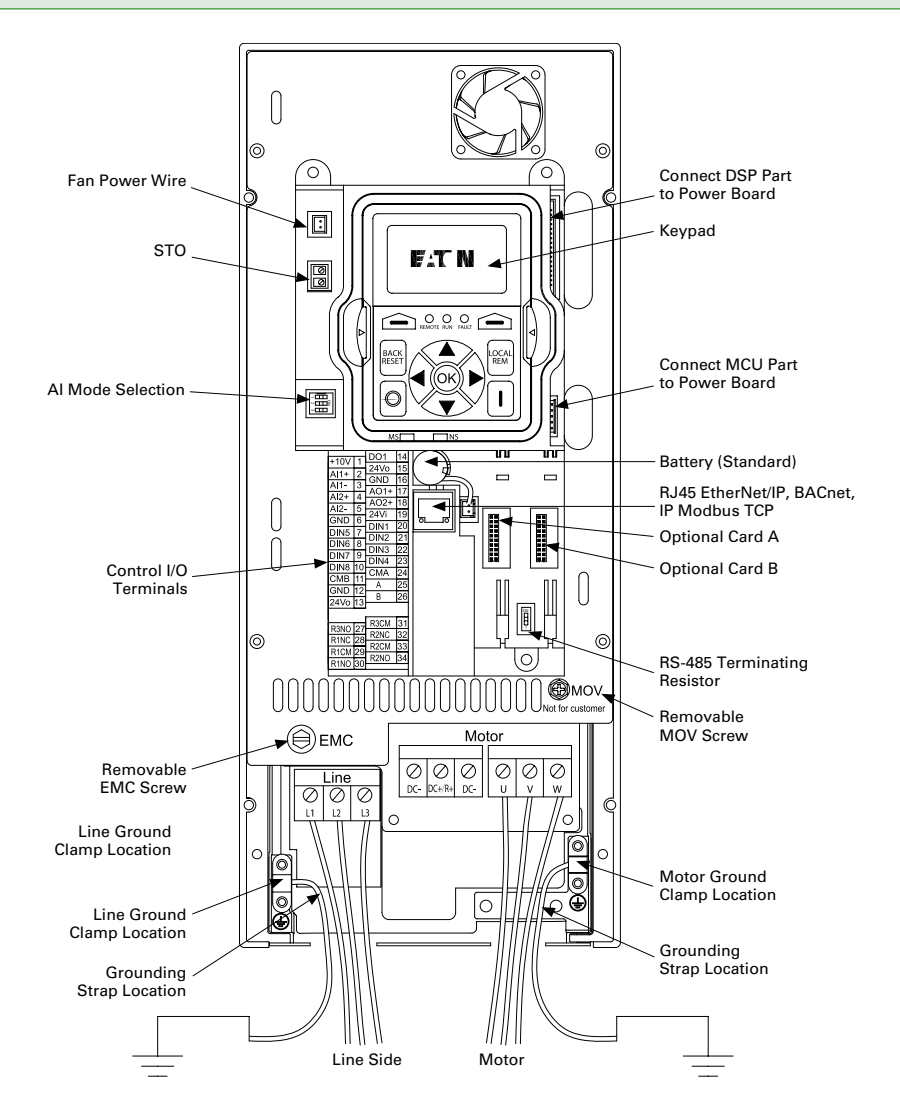

### Additional documentation and product training is available at **www.eaton.com/DG1**

For technical support, contact EatonCare at 1-877-ETN-CARE (386-2273) x2 x6 x3

Follow us on social media to get the latest product and support information.

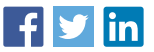

**Eaton** 1000 Eaton Boulevard Cleveland, OH 44122 United States [Eaton.com](http://www.eaton.com)

© 2016 Eaton All Rights Reserved Printed in USA Publication No. MZ040005EN / Z18628 September 2016

Eaton is a registered trademark.

All other trademarks are property of their respective owners.